## *Napa Valley College Criminal Justice Training Center*

2277 Napa- Vallejo Highway, Napa CA 94558 · 707-256-7700 · www.nvccjtc.org

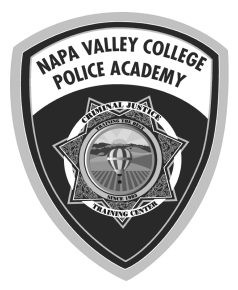

## **Hate Crimes Investigations - Online**

**DESCRIPTION:** This course prepares law enforcement first responders to recognize, document and investigate hate crimes. Students will learn about state and federal hate crime laws, how to support hate crime victims, and hate crimes trends in the United States. The learning outcomes for this course include:

- The student will identify the elements of state and federal hate crimes law.
- The student will identify evidence and indicators of a hate crime.
- The student will explain how to effectively interact with hate crime victims.
- The student will demonstrate how to document a hate crime.

This course reviews, updates, and expands on the content required in the basic course. It is ideal for civilian and sworn first responders who are charged with taking crime reports that could involve a hate crime. Completion of the basic police academy is not required to be successful in this class. It is appropriate for civilian report takers, though it does include investigative steps that may be beyond the scope of a civilian position.

This course is also ideal for instructors charged with teaching hate crimes in the basic police academy or basic dispatcher course.

**DATES:** Available to start anytime between January 3 and June 24, 2022. Online courses must be completed by 5:00PM the last day of class. No extensions are possible.

**COST:** \$30.00 includes course fees and registration.

**LOCATION:** Online using the Canvas Learning Management System (Internet connection required. (No special software required)

**CERTIFICATIONS:** P.O.S.T Certified - Plan IV, Provides 8 hours of CPT credit.

**REGISTRATION:** Go to http://www.nvccjtc.org/schedule-of-classes/ and select this class from the schedule. Once payment is made, you will receive a receipt with a link to download instructions and access to the course in Canvas. Learning can begin immediately. Fees are non-refundable once made. A course completion certificate will be emailed directly to the student.

## **HOW TO START:**

- 1. Go to the Canvas URL for the course and enter an email address (this will be your username). You will have immediate access to the class.
- 2. Look for a confirming registration email from Canvas. Click the link and set a password. You can also set a password by clicking on Account once in the class.